## **RIC Builder - #4544**

## **IDL**

2018/05/28 10:38 - ga

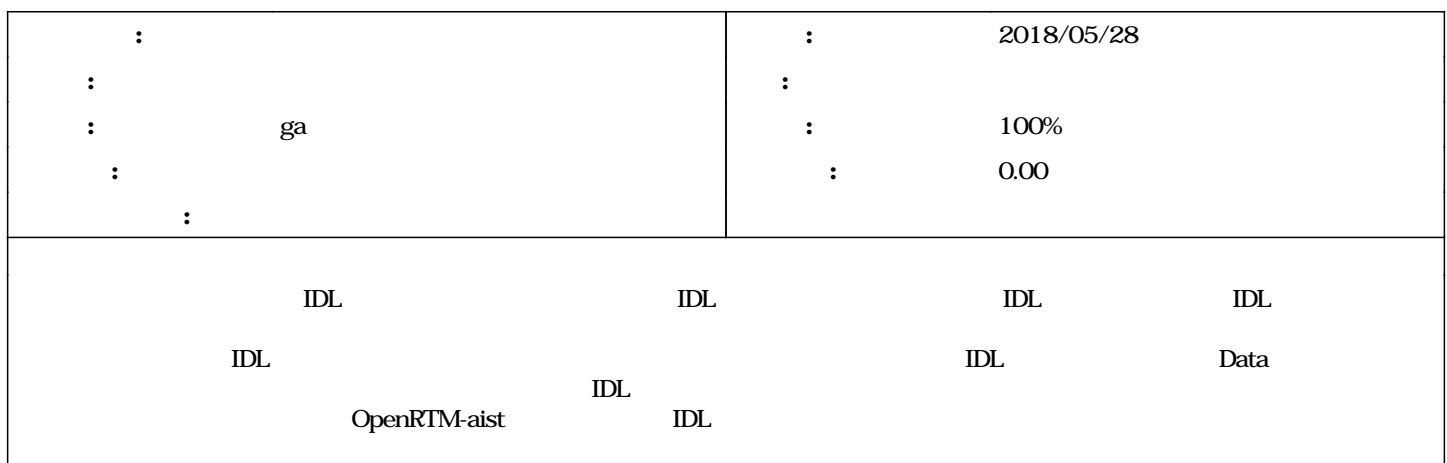

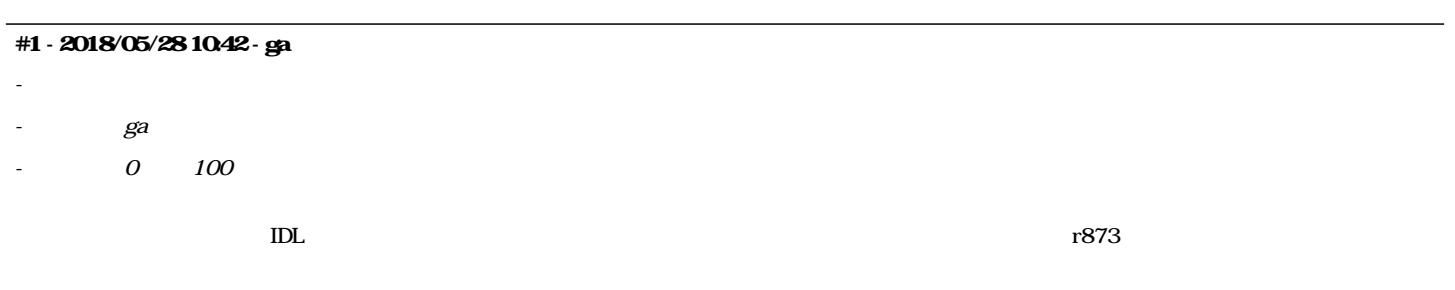